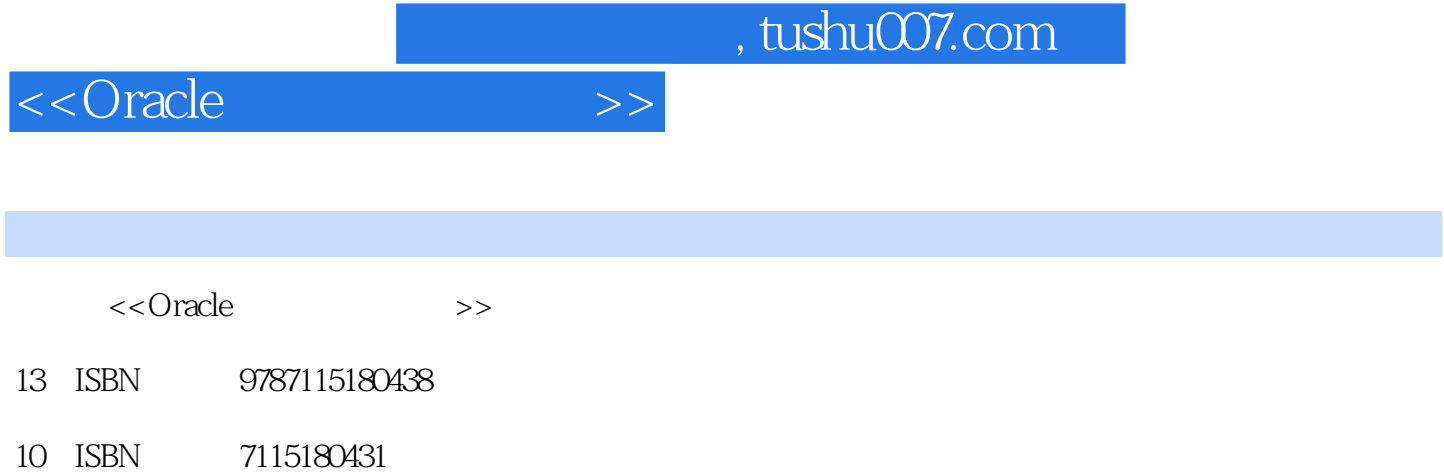

出版时间:2008-10

 $(200810)$ 

页数:322

PDF

http://www.tushu007.com

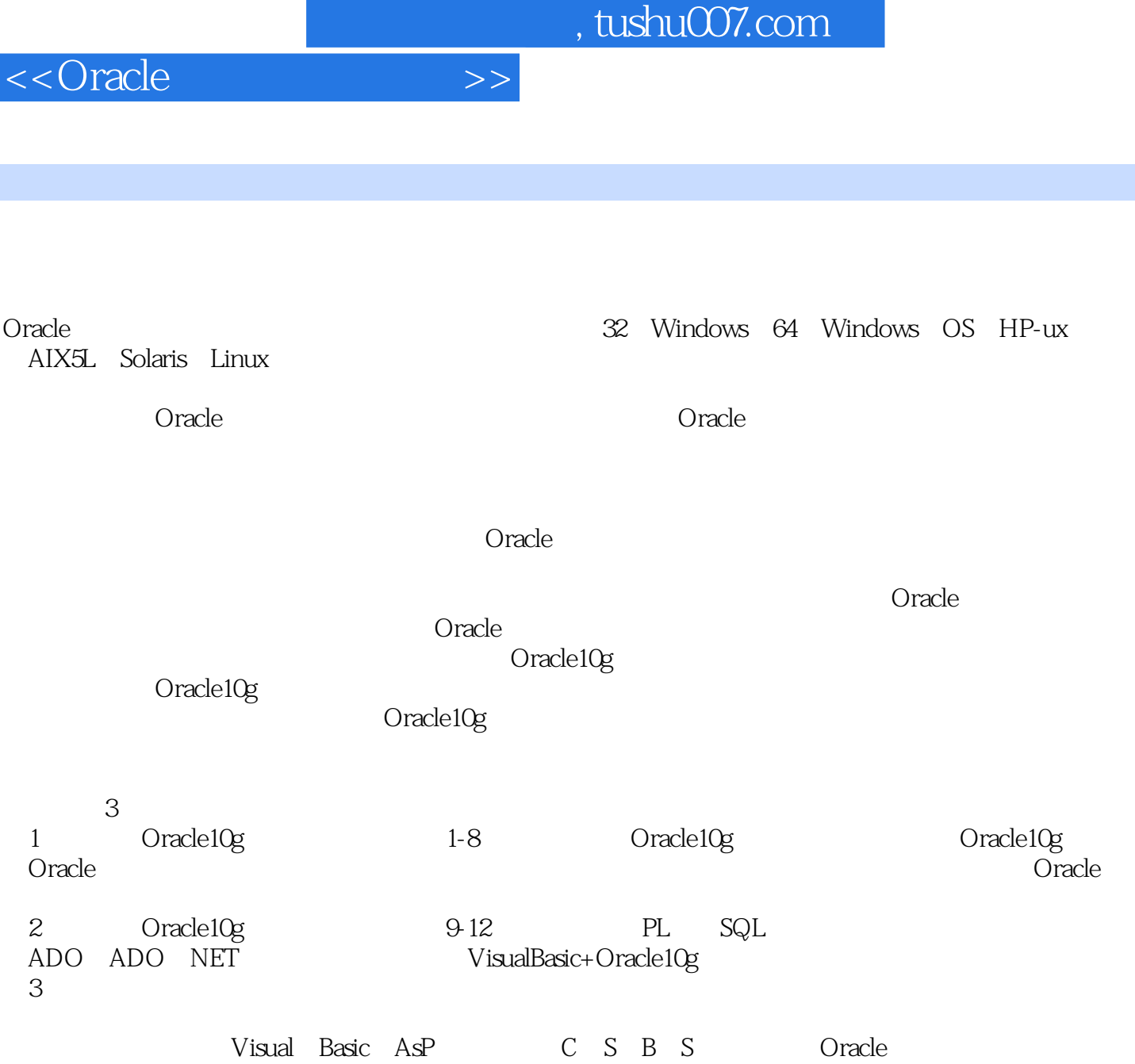

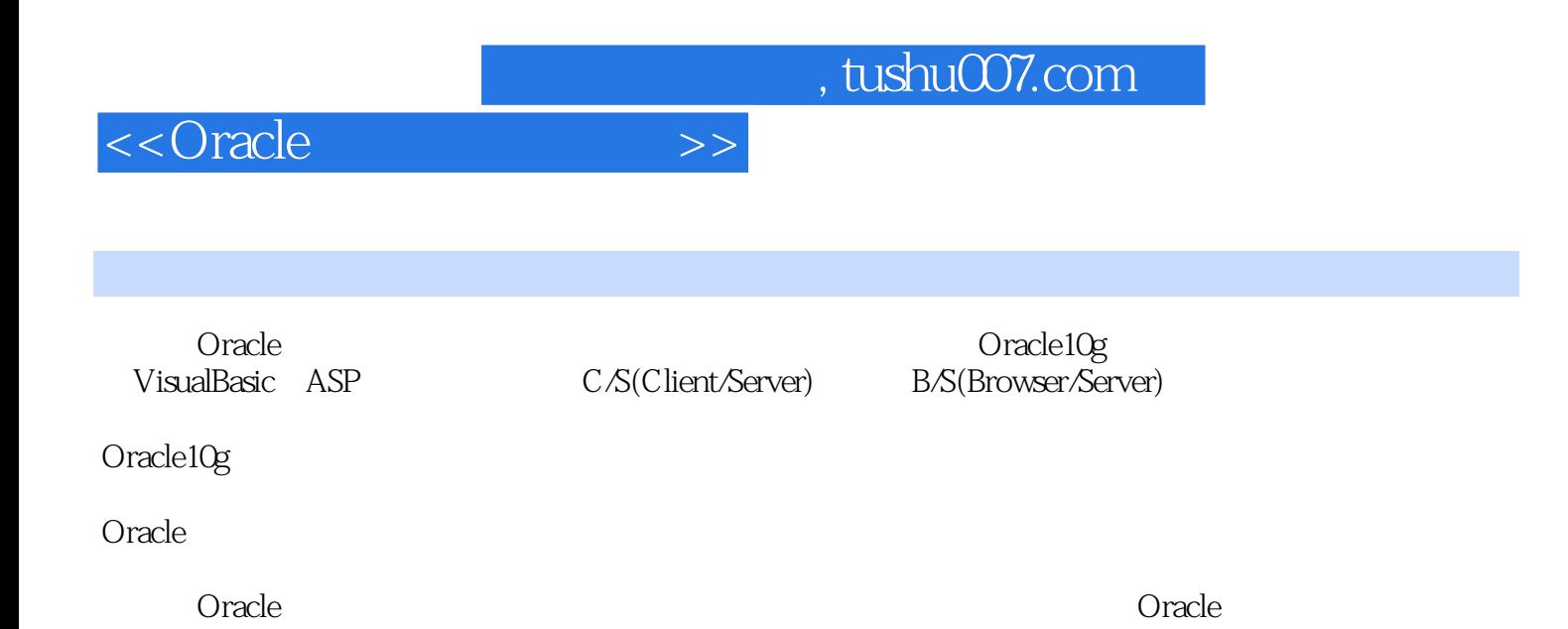

<<Oracle >>

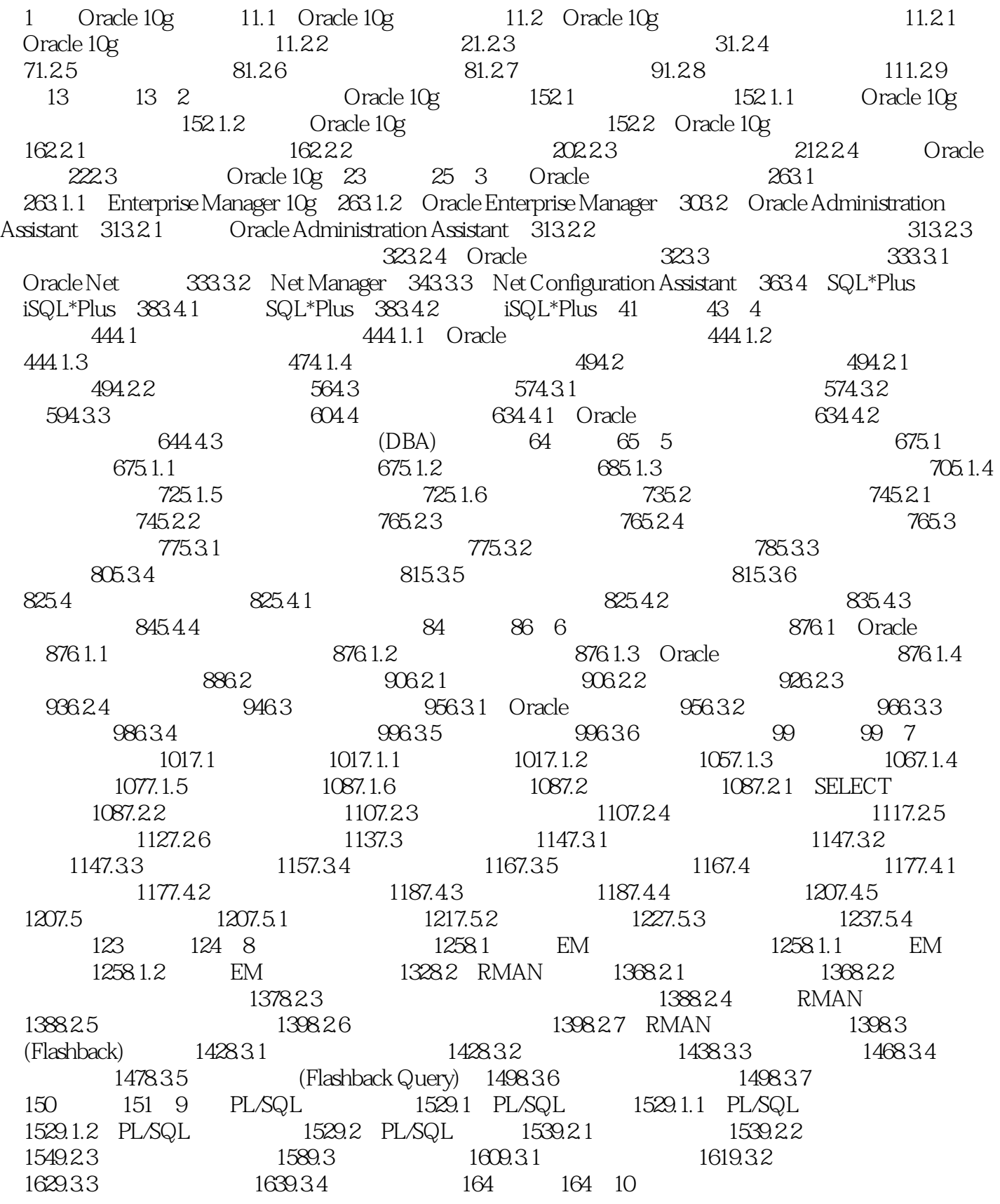

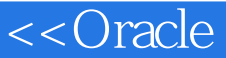

16610.1 16610.1.1 16610.1.2 16610.1.2 16710.1.3 16910.1.4 FOR 17110.2 17410.2.1 17410.2.2 17610.2.3 17910.3 18210.3.1 18210.3.2 18210.3.2 182 184 11 ADO 18511.1 ADO 18511.2 18611.2 1 ADO Data控件 18711.2.2 DataList控件和DataCombo控件 18911.2.3 DataGrid控件 19211.3 常 ADO 19511.3.1 Connection 19511.3.2 Command 19711.3.3 Recordset 19811.34 Field 200 201 12 20312.1 20312.1 20312.1.1  $20312.1.2$   $20412.1.3$   $20412.2$  $20812.21$   $20812.2.2$   $20812.2.3$   $21112.3$  $21512.31$   $21512.32$   $21612.4$  $21712.41$  TreeView  $21712.42$  $21912.43$   $22112.44$   $22412.5$  $22412.51$   $22512.52$   $22512.53$  $22812.6$  23012.6.1  $23012.61$  $2311263$   $2321264$  23212.7 借阅证件管理模块设计 23312.7.1 设计借阅证信息编辑窗体 23312.7.2 设计借阅证信  $23512.7.3$   $23612.8$   $23612.81$  $23712.82$   $23812.83$ 239 240 1 241 1 241 241 241 241 容 2411.使用SHUTDOWN命令关闭数据库实例 2412.使用STARTUP命令启动数据库实例 2423 . Oracle Enterprise Manager 2424. Oracle Enterprise Manager 2425. SQL 2436. SQL 2436. 2436. 244目的和要求 244实验准备 244实验内容 2441.使用SQL语句创建数据库角色 2442.使用SQL 2443. SQL 2454. SQL 245 3 245 245 245 2451 SQL 2462. SQL 2463. SQL 2474. 用SQL语句删除表中的数据 2485.练习使用SELECT语句查询数据 2486.练习使用SQL语句创建视 图 248实验4 管理索引和序列 249目的和要求 249实验准备 249实验内容 2491.使用SQL语句 2492. 2493. SQL 2504. 250 5 PL/SQL 250 250 250 250 2501 2512. 2513. 2514. 2514. 251. 6 251 251 251 2511 2522. 自定义过程 2523.编写和执行自定义函数 2524.创建和使用触发器 252大作业1:VB+Oracle学生  $253$  1  $253$   $2$   $256$  3  $259$  4 260 5 265 6 惩管理模块设计 271项目7 学籍变动管理模块设计 272项目8 用户管理模块设计 275大作业2 :ASP+Oracle 279 1 279 2 282  $3$   $284$   $4$   $287$  5  $293$  6  $296$  7  $302$  8 程序设计 305项目9 设计商品查询及购买模块 306附录2 下载Oracle 10g 315附录3 Oracle 10g系 统权限 318参考文献 322

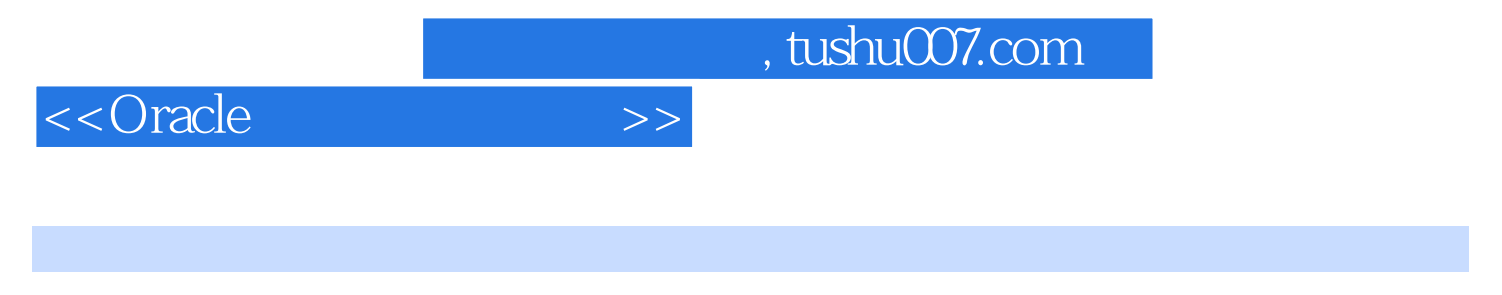

1 Oracle 10g Oracle 10g 32 Windows 64 Windows OS HP-UX AIX5L Solaris Linux

Oracle 10g 22 and 20g 22 and 20g 22 and 20g 22 and 20g 22 and 20g 22 and 20g 22 and 20g 22 and 20g 22 and 20g 22 and 20g 22 and 20g 22 and 20g 22 and 20g 22 and 20g 22 and 20g 22 and 20g 22 and 20g 22 and 20g 22 and 20g 2

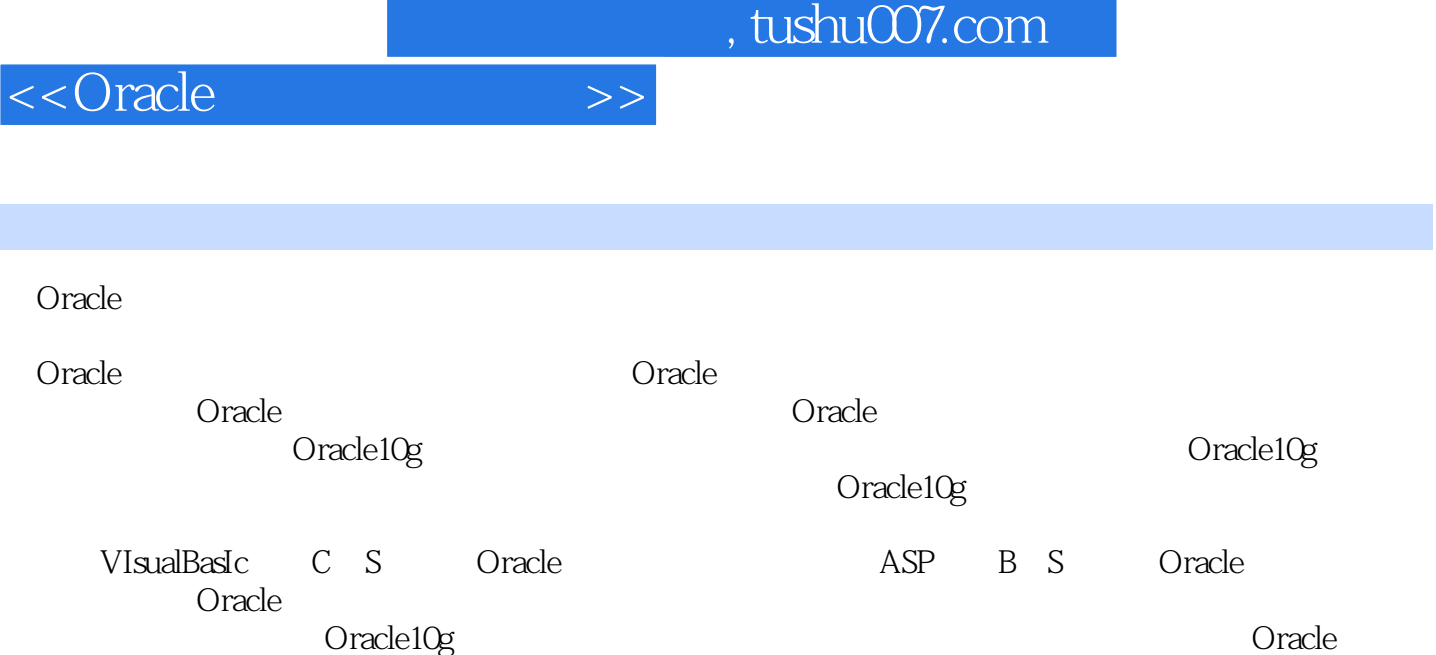

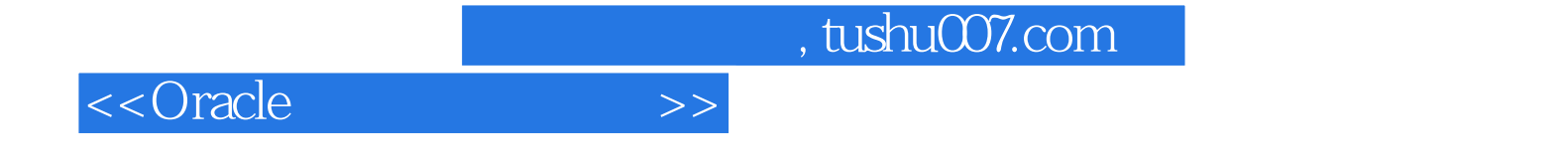

本站所提供下载的PDF图书仅提供预览和简介,请支持正版图书。

更多资源请访问:http://www.tushu007.com